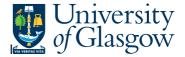

## 004 Transaction Subtotal by Research Headings

In Agresso there is s specific browser enquiry that allows you to check any transactions per Research Headings with a subtotal.

- 1. Please note the results will depend on your access
- 2. Any Accrual information has been excluded from the results

## To open the specific Browser Enquiries:

Select the Reports Tab that can be found depending on how the user's individual menu is set up.

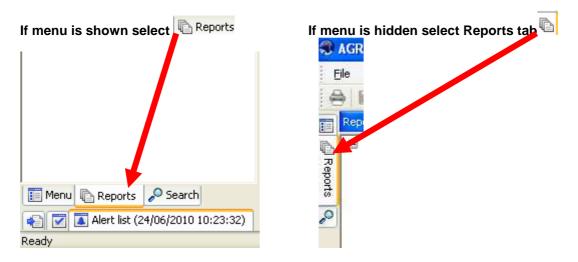

From the reports menu select

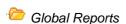

🎾 02- Transaction Details

1 004 Transaction Subtotal by Research Headings (double-click to open)

1. The following screen will be displayed:

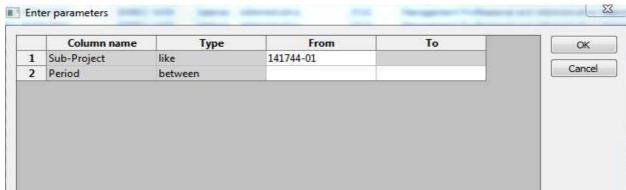

- 2. Enter your Sub-Project Code and Period range you require
- 3. The details will of your result will appear:

NB: If the results screen produces no value, then either:

- (a) The search criteria is inaccurate; e.g. Wrong Sub-Project code, or, wrong period range entered
- (b) There are no results for the particular search
- (c) You do not have access to the results

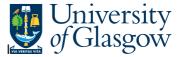

## 4. A list of results should appear:

| 78   E   Posting Incoming Invoices   671/20666   1,405/2015   201510   NJ.10   Consumables   6530   COMPUTER SOFTWAREALICENCE PURCHASE   90206000   141744-01   AS   EC                                                                                                    | Q 17101 - JOB 5601 PORT I<br>IY PREMIUM PANEL EXCHANC<br>CHANNEL CABLE CURB                                 |
|----------------------------------------------------------------------------------------------------|----------------------------------------------------------------------------------------------------|
| 8   C.A   Canon Printing Charges   9120001680 01/05/2015   201510 JUJU   Consumables   7120   PRINTING AND PRINTING SUPPLIES   90206000 141744-01   AS   Canon Printing Charges   9120001680 18/02/2008   200807   WI                                                                                                    | Cannon printing charges 2019<br>Q 17101 - JOB 5601 PORT I<br>BY PREMIUM PANEL EXCHANC<br>CHANNEL CABLE CURB |
| Consumble   Consumble   Cons | Q 17101 - JOB 5601 PORT I<br>IY PREMIUM PANEL EXCHANC<br>CHANNEL CABLE CURB                                 |
| 10   C   C   C   C   C   C   C   C   C                                                                                                    | Y PREMIUM PANEL EXCHANC<br>CHANNEL CABLE CURB                                                               |
| 11   55   Allocation to PO Invoices Transactors   20229659 (8/07/2008   200812 WV 10   Others   69:00   COMPUTER EQUIPMENT MAINTENANCE   90:0000   141744-01   AS   70   70   70   70   70   70   70   7                                                                                                    | Y PREMIUM PANEL EXCHANC<br>CHANNEL CABLE CURB                                                               |
| 2   77   Convert Registered Invoices to Transactions   700021893   19 01/2009   200907   W1   10   0   0   0   0   0   0   0   0                                                                                                    | CHANNEL CABLE CURB                                                                                          |
| 33   C   P                                                                                                    |                                                                                                    |
| M C   P3                                                                                                    |                                                                                                    |
| 35 C         P7         Convert Registered Invoices to Transactions         700045155 26/05/2009         200912 IXV10         Others         6920         COMPUTER EQUIPMENT MAINTENANCE         90206000         141744-01 AS         01           16 C         P7         Convert Registered Invoices to Transactions         700046879 19/06/2009         200912 IXV10         Others         7560         TRAINING COURSES         90206000         141744-01 AS         CI           77 C         P7         Convert Registered Invoices to Transactions         700048191 19/06/2009         200912 IXV10         Others         7560         TRAINING COURSES         90206000         141744-01 AS         CI                                                                                                    | ABLE CLIPS                                                                                                  |
| 16 C         P7         Convert Registered Invoices to Transactions         700048679 19/06/2009         200912   W/U 10         Others         7550         TRAINING COURSES         90206000         141744-01   AS         CI           17 C         P7         Convert Registered Invoices to Transactions         700048191   19/06/2009         200912   W/U 10         Others         7560         TRAINING COURSES         90206000         141744-01   AS         FILE                                                                                                    | RINCE2 COURSE EDINBURG                                                                                      |
| 17 C P7 Convert Registered Invoices to Transactions 700048191 19/06/2009 200912 XW10 Others 7560 TRAINING COURSES 90206000 141744-01 AS FI                                                                                                    | 1JUN09-31MAY10 BOTTOML                                                                                      |
|                                                                                                    | CONSULTANCY J HUTCHISON                                                                                     |
| 19 C D7 Convert Registered Javaices to Transportions 200055675 24/07/2000 201001 VM10 Others 7550 TD ATMINIC COURSES                                                                                                    | IXED ASSETS TRAINING                                                                                        |
|                                                                                                    | Light to Glw - J .Hutchison 2                                                                               |
|                                                                                                    | SEL MOUSE PAD BLACK - PO                                                                                    |
| 10 C P7 Convert Registered Invoices to Transactions 700161833 15/12/2010 201106 XW10 Others 6920 COMPUTER EQUIPMENT MAINTENANCE 90206000 141744-01 AS ST                                                                                                    | TATIONERY                                                                                                   |
| 11 C GP GL07 transactions 900014395 31/07/2011 201113 XW10 Others 6920 COMPUTER EQUIPMENT MAINTENANCE 90206000 141744-01 0 se                                                                                                    | erver costs transfered to 40                                                                                |
| 12 C GP GL07 transactions 900014395 31/07/2011 201113 XW10 Others 7560 TRAINING COURSES 90206000 141744-01 0 ex                                                                                                    | excelerator training costs trar                                                                             |
| L3 C P7 Convert Registered Invoices to Transactions 700219646 19/08/2011 201202 XW10 Others 7560 TRAINING COURSES 90206000 141744-01 AS 12                                                                                                    | 250427 CONSULTANCY                                                                                          |
| 4 C P7 Convert Registered Invoices to Transactions 700307292   30/07/2012   201302   XW 10   Others 6920   COMPUTER EQUIPMENT MAINTENANCE 90206000   141744-01   AS   PR                                                                                                    | REMIER SUPPORT                                                                                              |
|                                                                                                    | ogix4 annual support mainte                                                                                 |
|                                                                                                    | 8-29AUG & 11SEPT 12 TRAIN                                                                                   |
|                                                                                                    | 359202 SECURITY AND ADM                                                                                     |
|                                                                                                    | SENT TO STEPHEN FOR CHE                                                                                     |
| 19 B P7 Convert Registered Invoices to Transactions 700436205 30/11/2013 201406 XW10 Others 7560 TRAINING COURSES 90206000 141744-01 AS NE                                                                                                    | IEGOTIATING SKILLS COURS                                                                                    |
|                                                                                                    | Elaine Finney) SDS Course Ci                                                                                |
|                                                                                                    | D FIRST AID REF COURSE C                                                                                    |
| 22 B IE Posting Incoming Invoices 670052313   3/10/2014 201503   W10 Others 7560   TRAINING COURSES 90206000   141744-01   AE   CO                                                                                                    | .OACHING                                                                                                    |
| 23 B IE Posting Incoming Invoices 670089212   05/01/2015 201507   XW10   Others 7560   TRAINING COURSES 90206000   141744-01   AO   CC                                                                                                    | OACHING                                                                                                    |
|                                                                                                    | OACHING 29.10.2014                                                                                          |
|                                                                                                    | CONSULTANCY DAYS & EXPER                                                                                    |
| 26 B IE Posting Incoming Invoices 670114774 05/03/2015 201509 XW10 Others 7560 TRAINING COURSES 90206000 141744-01 AZ CO                                                                                                    |                                                                                                    |
| L XW10 Others                                                                                                    | OACHING                                                                                                    |

- **5.** These are the descriptions of the fields:
  - **1.** Transaction Type and Text(T) This indicates the type of transaction and description
  - **2.** TransNo. This is the Agresso generated transaction number for the invoice transaction
  - 3. Tra/Inv. date This is either the date the transaction was entered onto Agresso, or, depending on the type of transaction (invoices), the invoice date.
  - **4.** Period This is the period in which the transaction was entered onto Agresso.
  - **5.** Resbud and text (T) The Research Heading code and description. There is a subtotal per account code highlighted in yellow.
  - **6.** Costc The cost centre associated to the Sub-Project
  - **7.** Sub-Project The Sub-Project requested when running the enquiry.
  - **8.** TC The Tax Code for the Transaction.
  - **9.** Text This is the description of the transaction
  - Amount This is the amount of the transaction.Positive amount = ExpenditureNegative amount = Income
  - **11.** Supplier/Customer(T) *If applicable* -The supplier or Customer of the transaction this depends on the type of transaction if a supplier or customer is involved.
  - **12.** OrderNo. *If applicable* The order number that was raised if the transaction is an invoice payment.
  - **13.** InvoiceNo. *If applicable* The invoice number that was raised if the transaction is an invoice payment.
- **6.** If the transaction has an invoice number the scanned invoice can be viewed by clicking on the Documents Icon

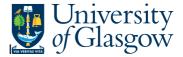

This will open the following screen:

1. Click on the El02 Purchase Invoices Folder

2. Double Click on Invoice to view the Invoice

2. Probable - YTD Project Balance (200m) Document archive

New document type Document type properties Create new document from template Add existing document Check out Check in Elibrary: P1 (University of Glasgow)

GL Period (2009) 6)

Posting Order Invoice (700018703)

El02 Purchase Invoices

Registered purchase invoices

Templates

Posting Order Invoice (700018703,1)

If blank then no invoice has been scanned against the transaction

This will then show the Invoice details of the transaction.

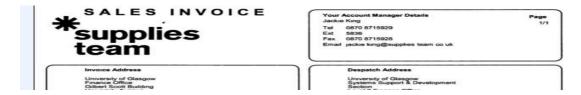